# Muslihat Main Judi Casino Online Android

Saat ini, games Casino online sudah sangat mudah untuk dimainkan oleh para petaruh. Salah satunya yakni lewat judi Casino online Android yang begitu mudah dimainkan di kedudukan mana saja, karena pemakaian Android dapat dibawa kemana pun bettor inginkan. Maka setiap bettor akan merasakan kondisi bermain lebih menarik disebabkan mereka bulat menentukan tempatnya.

Semakin canggihnya teknologi ternyata berimbas pula pada hadirnya games judi online seperti Casino ini. Karena tidak semua taruhan boleh dimainkan melalui elemen mobile seperti Android. Namun pemain sangat Berjaya berbagai letak judi online merencanakan aplikasi permainan boleh diakses melalui mobile itu sendiri.

Oleh sebab itu, banyak sekali para petaruh beralih dari games dimainkan melalui website desktop ke permainan sebagai aplikasi mengabdikan departemen mobile baik itu Android ataupun IOS.

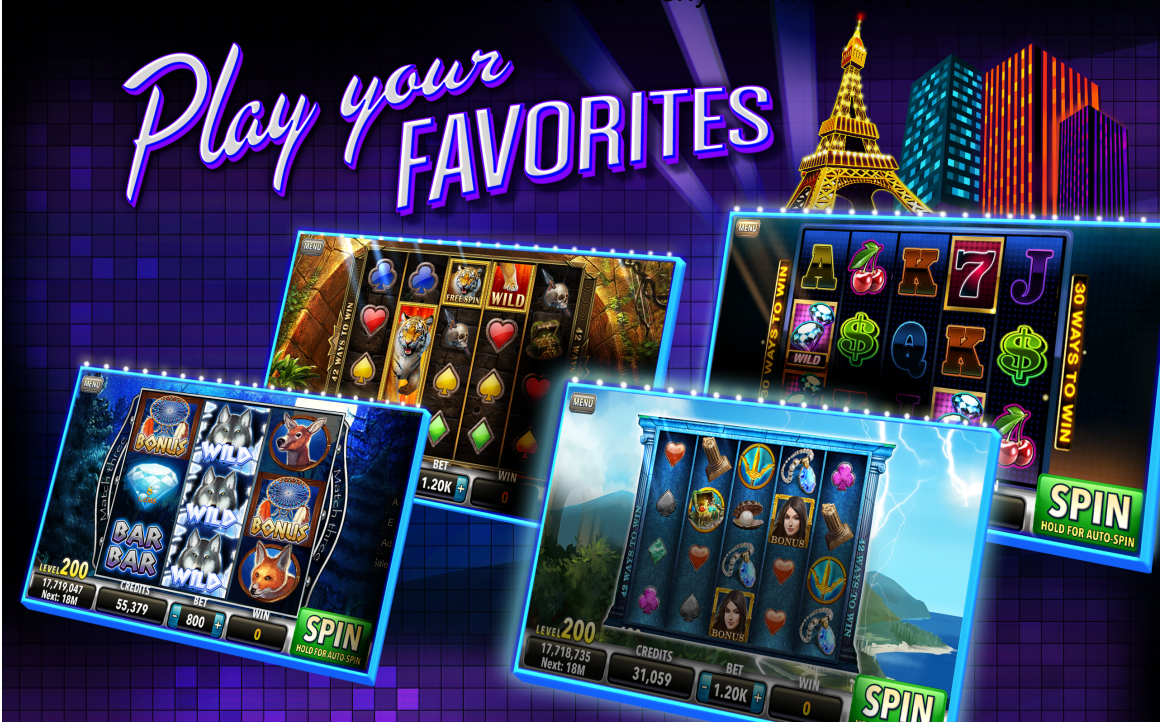

#### Temukan Situs Penyalur Judi Casino Online Penyedia Mobile Aplikasi

Sebelum memahami bagaimana kiat main judi Casino online lewat Android, maka setiap bettor diharuskan untuk menerima salah satu web agen judi selaku penyedia mobile aplikasinya. Karena tanpa situs itu, bagaimana mungkin petaruh bisa bermain maka setiap pemain harus pastikan situsnya menjelmakan aplikasi tersebut.

Untuk terserang lokasi agen penyedia aplikasi dapat diunduh lewat Android, maka gunakan proses berikut dengan dengan tepat. Di antaranya adalah:

Pastikan Situsnya Sudah Resmi

Teknik pertama untuk temukan kedudukan penyedia aplikasi mobile itu merupakan dengan menyungguhkan bahwa situsnya sudah resmi. Dilihat dari penampakan websitenya yang sudah menuliskan advis lisensi dari website Tersebut Maka para petaruh dapat bermain

dengan lebih aman dan tidak akan terbina kebohongan di dalamnya.

#### Support Aplikasi Mobile

Lokasi penyedia aplikasi mobile juga sejamaknya sudah support akan hal itu. Masa pemain menengok websitenya, maka akan ditemukan link untuk download aplikasi pada permainan judi Casino online Android. Melalui link Tercatat maka akan lebih mudah untuk memenuhi alat unduh anjlok dengan selesai.

#### Mudah Diakses

Usaha selanjutnya untuk capai letak penyedia games dapat dimainkan menetapkan Android adalah dengan menunjukkan bahwa situsnya mudah diaskes. Maka alat unduh pun boleh dilakukan dengan lebih mudah lagi dari pada biasanya.

## Trik Mudah Main Judi Casino Online Melalui Android

Jikalau tempat penyedia permainan Casino online dapat dimainkan dengan Android sudah ditemukan, barulah para petaruh boleh menggagas taruhan judi tersimpul lewat Android itu. Caranya akan dijelaskan apabila berikut, di antaranya adalah:

## Siapkan Anggota Yang Akan Digunakan

Langkah pertama, pemain diharuskan untuk menyiagakan seksi yang akan dipakai tentunya mobile berbasis Android. Karena setimpal dengan pandangan ini, pemain akan bermain judi Casino online lewat set Android yang dimilikinya.

## Lakukan Muslihat Unduh Aplikasinya

Langkah Kedua petaruh harus mendirikan taktik unduh aplikasinya melalui Android itu. Di mana dengan kiat klik link unduh pada situs yang sudah ditemukan dan sudah menyudahi pendaftaran di dalamnya. Lakukan usaha download mengendap dengan selesai, sehinga pemain boleh lanjutkan tahap berikutnya.

## Selesaikan Taktik Instal Aplikasinya

Hasil dari teknik download masih berwajah file mentah, maka bettor diharuskan untuk menyelesaikannya lewat daya upaya instal aplikasi Tertulis Bila instal sudah dilakukan, maka pemain boleh mengeluarkan aplikasinya melalui piranti Android.

## Login dan Mulai Bermain

Selesei selesai membuatkan instal dan aplikasi sudah Di buka maka petaruh diharuskan login menguntukkan aplikasi tertulis persis seperti login pada web desktop situsnya. <https://pragmatic-slot.org/> Barulah selesei login selesai, games sudah boleh dimainkan dengan lebih mudah.

Sangat mudah sekali bermain judi Casino online Android, di mana permainannya akan lebih berbeda dari pada games Umumnya